$<<$ 3ds Max 2011 $>>$ 

 $<< 3d$ s Max 2011  $>>$ 

, tushu007.com

- 13 ISBN 9787115279774
- 10 ISBN 7115279772

出版时间:2012-7

页数:484

字数:823000

extended by PDF and the PDF

http://www.tushu007.com

## $<<$ 3ds Max 2011 $>>$

#### 3ds Max 2011

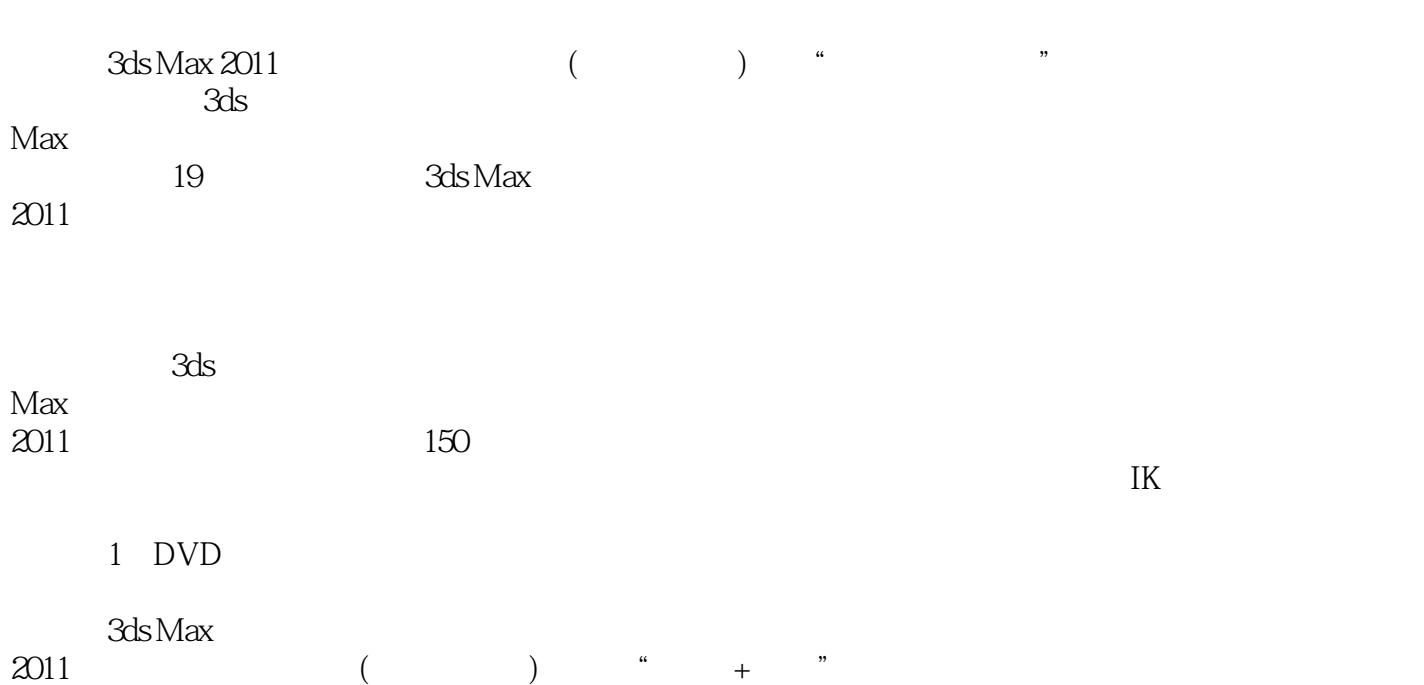

 $<<$ 3ds Max 2011 $>>$ 

1 3ds Max 2011 1.1  $3d s$  Max  $2011$ 1.2  $3d$ s Max  $2011$  $1.21$  $1.22$  $1.23$  $1.24$  $1.25$  $1.26$  $1.2.7$  $1.3$  $1.31$  $1.32$ 1.33  $1.4$  $1.4.1$  $1.42$ 1.43  $1.5$  3ds Max  $1.5.1$  $1.5.2$  $1.6$ <br> $1.7$  $1.7$  $1.7.1$  $1.7.2$  $1.7.3$  $1.8$   $\qquad \qquad - 2^{\degree}$ 2.1  $21.1$  $2.1.2$  $21.3$  $2.1.4$ 22  $221$ 222 2.23  $23$ 231 2.32  $24$   $\qquad$  $25$   $\qquad$   $\qquad$  $3<sub>1</sub>$  3.1 门 32

 $<<$ 3ds Max 2011 $>>$ 

321 322 33 AEC 331 332 333 34 341 L 342 U  $35$   $\qquad$  $36 \qquad \qquad - 4<sub>1</sub>$  $4.1$ 4.1.1  $4.1.2$  $4.1.3$  $4.1.4$ 4.1.5  $4.1.6$  $\frac{42}{421}$  .  $\begin{array}{ccc} 4.2.1 & \cdots & \cdots \\ 4.2.2 & \cdots & \cdots \end{array}$  $\frac{422}{423}$  "  $4.23$  "<br> $4.34$  "  $\frac{424}{43}$  "  $43$   $\qquad$   $\qquad$  $4.4$   $\qquad \qquad - 5$  $5.1$  $5.1.1$  $5.1.2$  $5.1.3$  $5.1.4$  $5.2$  $5.21$ 5.2.2 5.23 5.24  $53$ <br> $531$  " 5.3.1  $\frac{4}{5.33}$   $\frac{4}{10.33}$   $\frac{4}{10.33}$   $\frac{4}{10.33}$  $5.32$  " 5.33 "  $54$   $\qquad$  $55$   $\qquad$  $6\,$ 6.1 6.1.1  $6.1.2$ 

*Page 4*

# $<<$ 3ds Max 2011

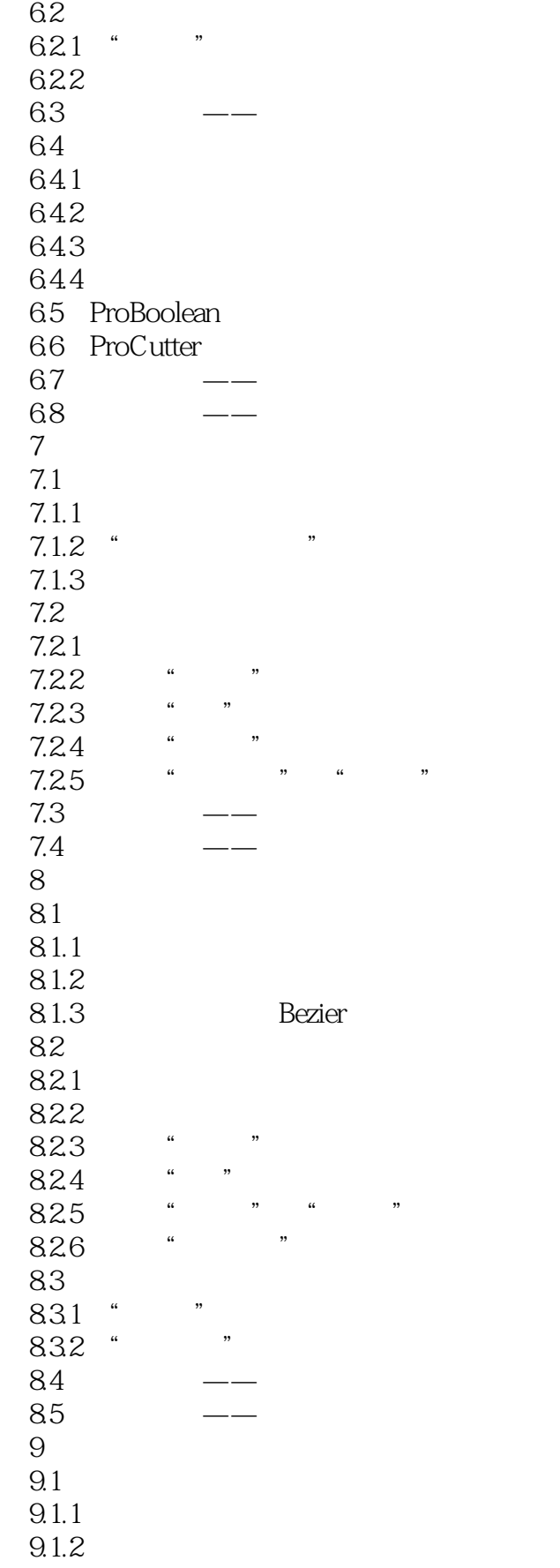

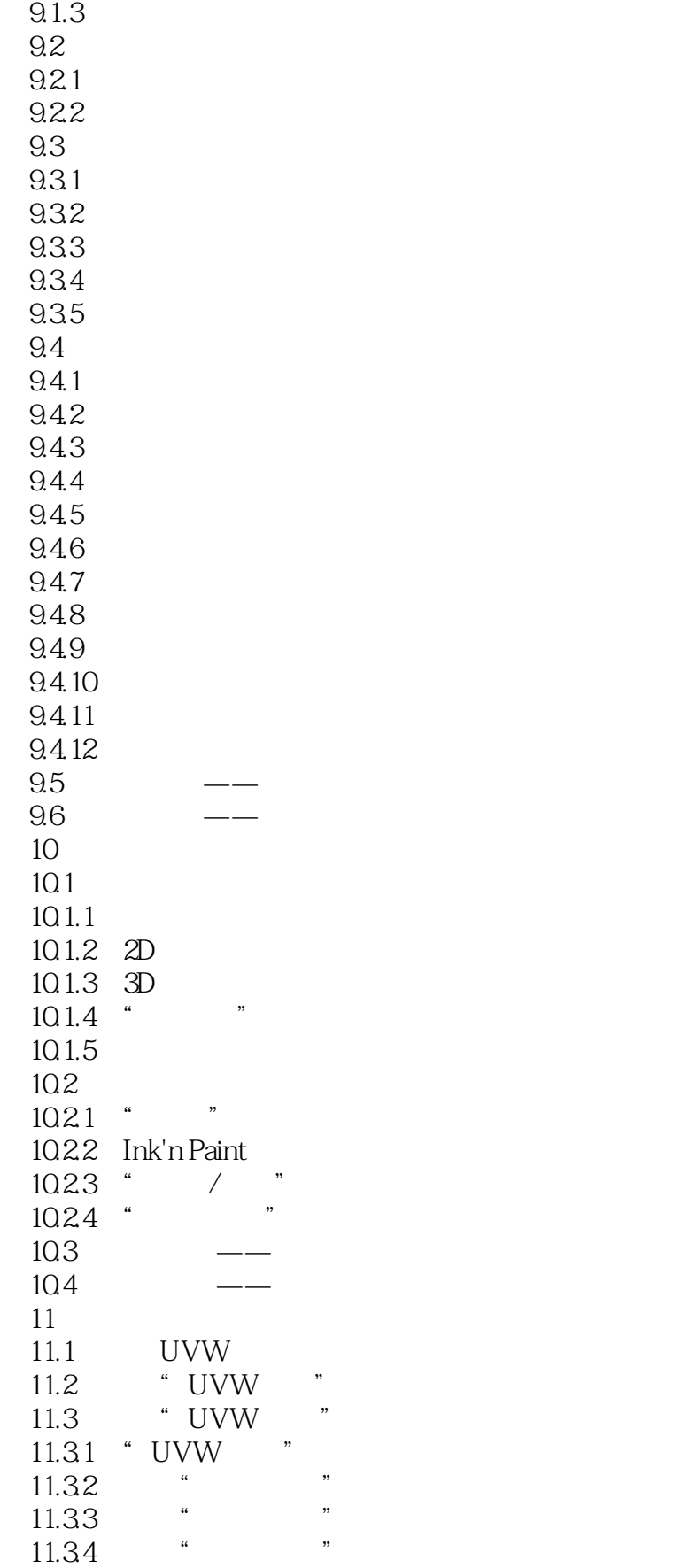

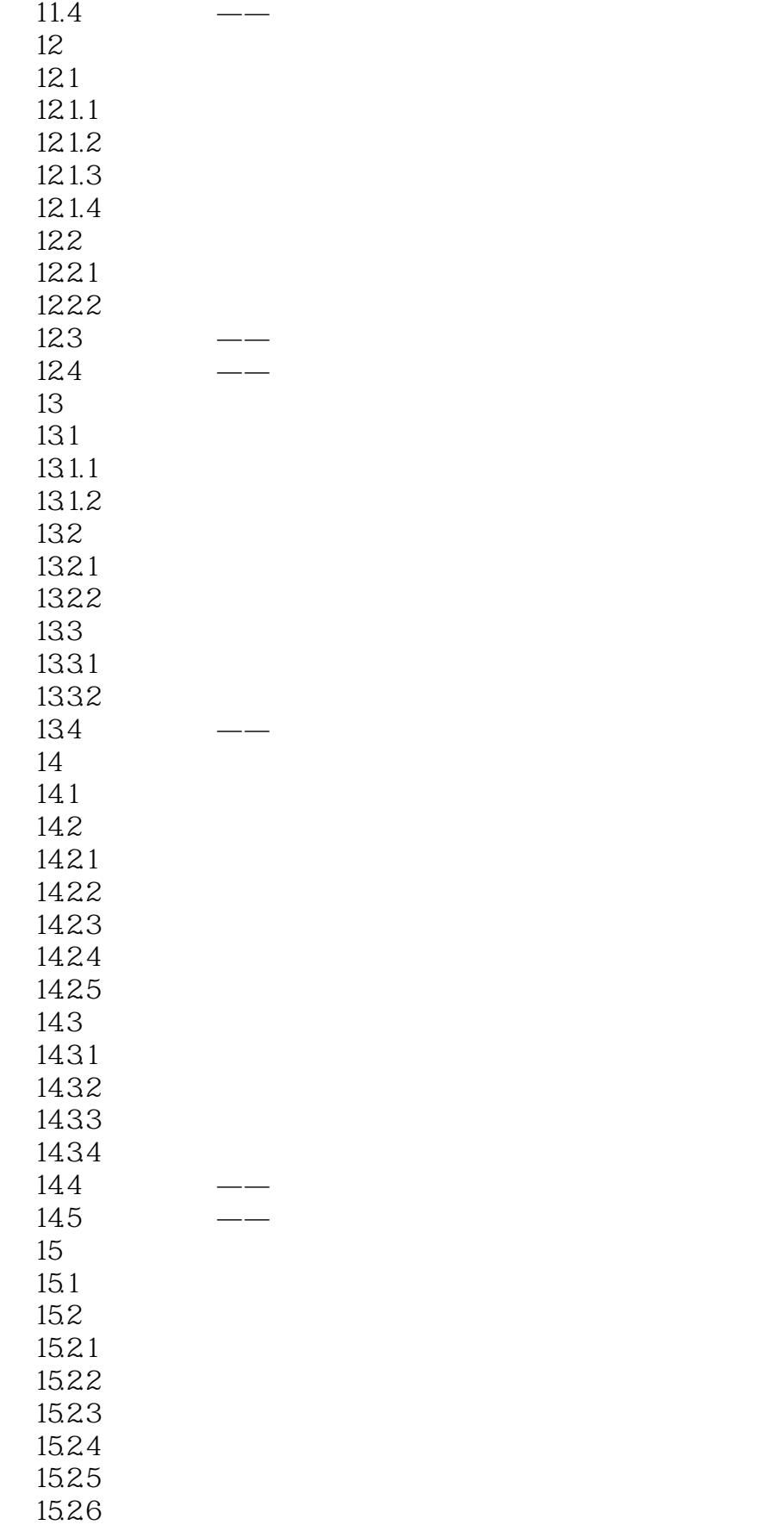

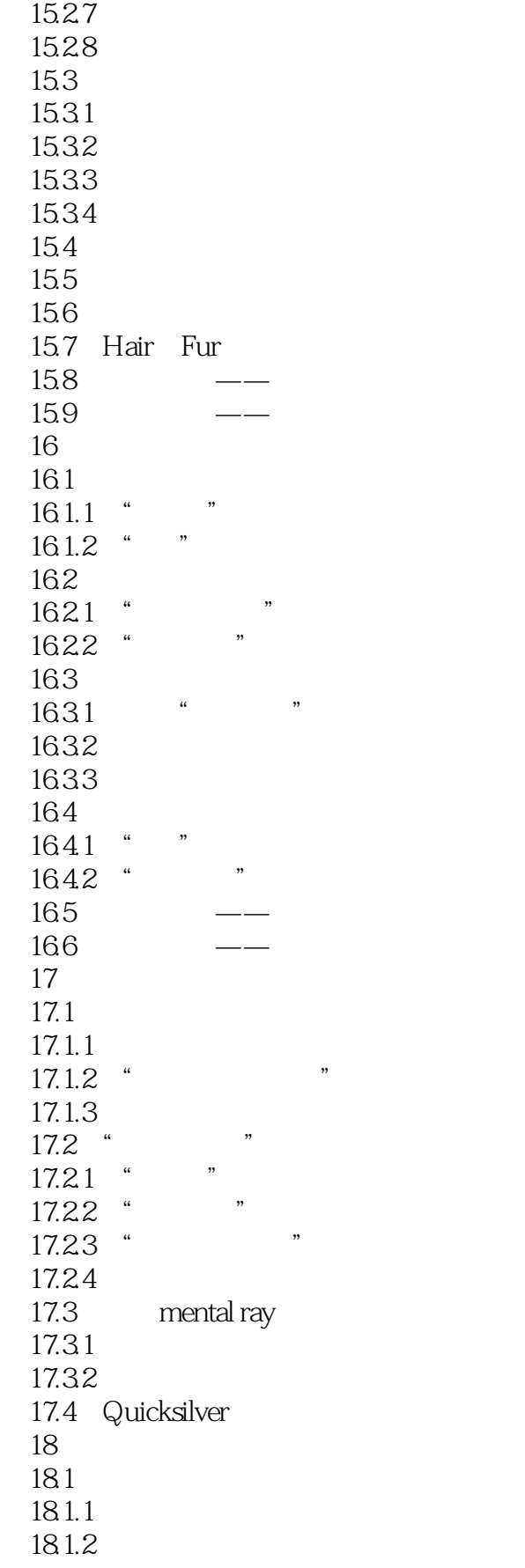

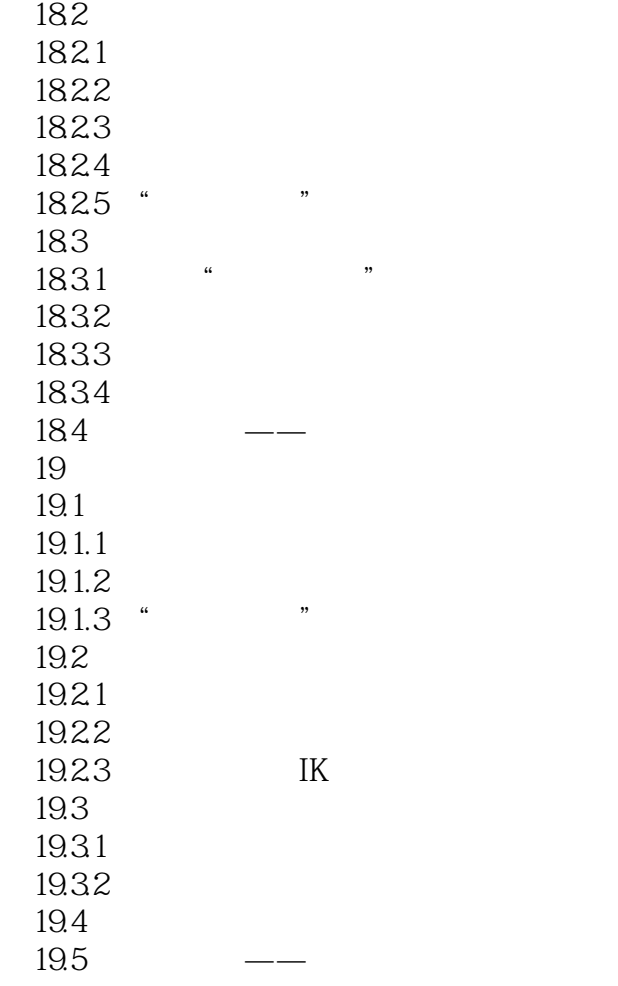

 $<<$ 3ds Max 2011

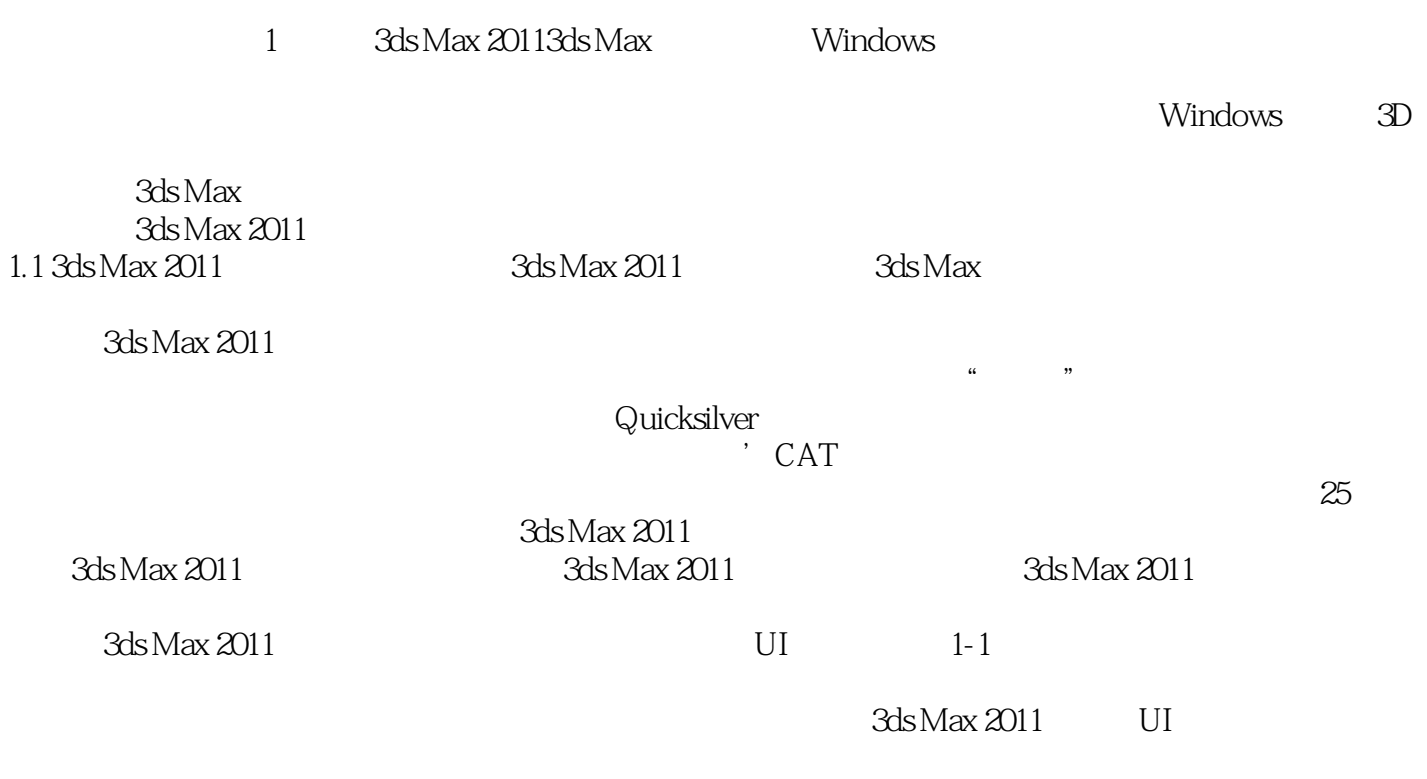

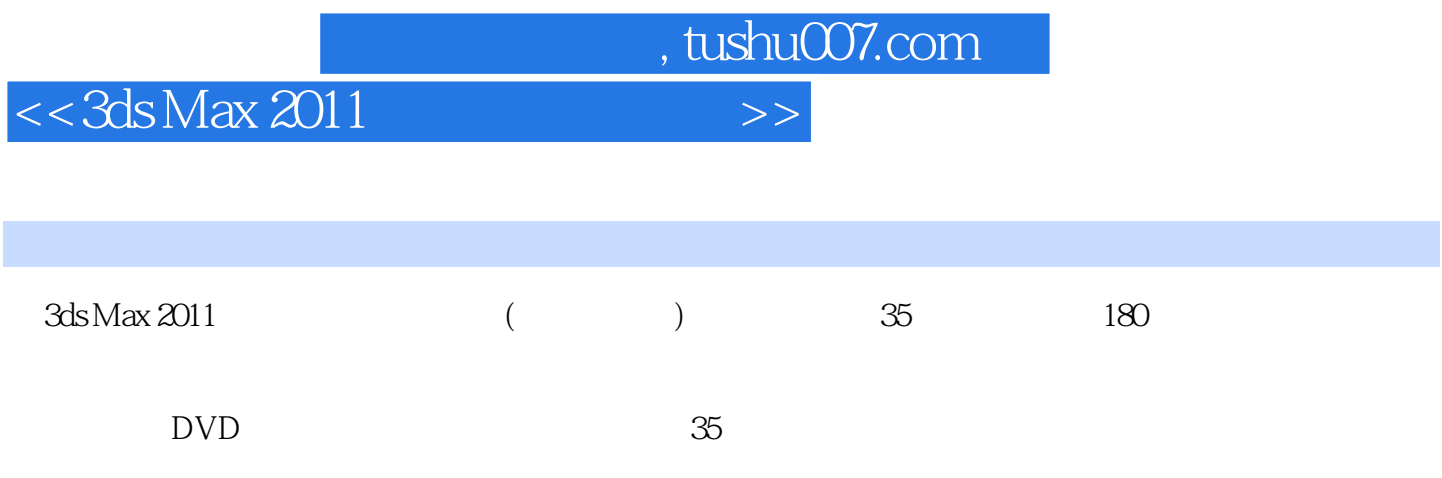

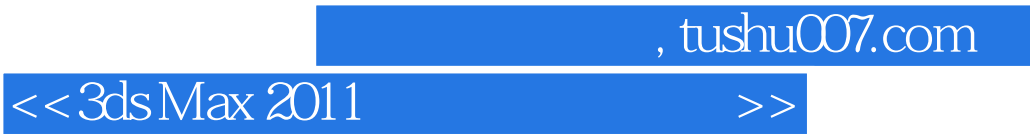

本站所提供下载的PDF图书仅提供预览和简介,请支持正版图书。

更多资源请访问:http://www.tushu007.com